## MapMate Overview

Jim McIntosh, BSBI Scottish Officer

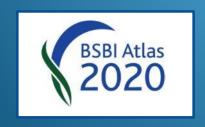

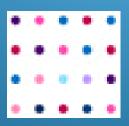

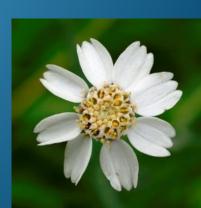

#### What is MapMate?

- A program that can be downloaded onto a PC
- That is a simple way to digitise paper records
- In our case, records of Vascular Plants (flowering plants, conifers, ferns, fern allies) and Stoneworts
- That allows the records to be easily viewed, edited, stored, mapped, analyzed and shared...
- ... and specifically shared with the BSBI MapMate hub which updates the BSBI Database within an hour.

#### Who can get MapMate?

- All BSBI Recorders are very welcome to have a copy which we will supply for free.
- Anyone contributing records to a BSBI Recorder may be nominated by the Recorder for a free copy.
- Anyone volunteering to digitise records for a BSBI Recorder may also be nominated for a free copy.

We pay the annual licence for all BSBI supplied copies, and can add anyone to our group licence who has come to the BSBI already with MapMate.

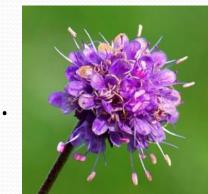

#### Where is MapMate?

- Well apart from on your PC the <u>MapMate</u> website has much support & advice.
- Users must register before records can be exchanged with other MapMate users and updates (patches) received.

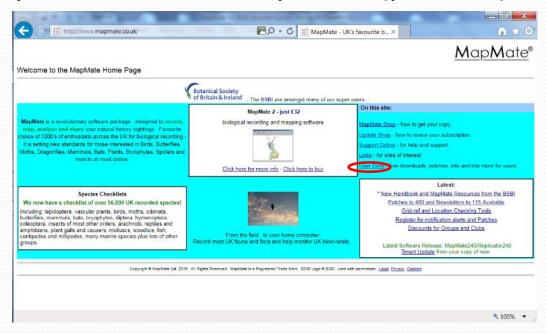

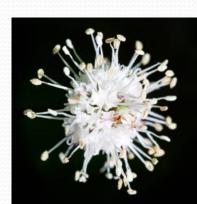

### When do you use MapMate?

- Recorders should use it as soon after each field recording excursion as possible, to enter the records collected.
- Whenever MapMate notifies you that another MapMate user has sent you MapMate records.
- Whenever MapMate itself notifies you that updates (patches) are available.
- To send records to the hub after each data entry session
- Regularly to back-up your MapMate database!

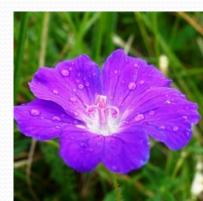

#### When wouldn't you use MapMate?

- Irregular contributors of records to VC Recorders will not find it worthwhile learning to use it.
- Simpler to just enter and supply records in a spreadsheet

(We can supply spreadsheets which make this easy – and are easy for Recorders to check then import into MapMate.)

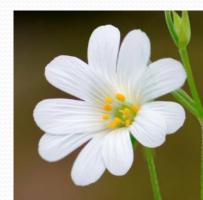

#### Advantages of MapMate

- Simple to learn to use
- Easy to enter records
- Can easily exchange data with other MapMate users
- Flexible mapping
- Powerful analysis
- Can update species dictionaries

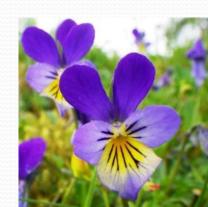

#### Disadvantages of MapMate

- It is a bit clunky compared with modern apps
- It does take time to learn how to use MM fully (That's why if you only infrequently contribute records its much easier and simpler just to use spreadsheets.)

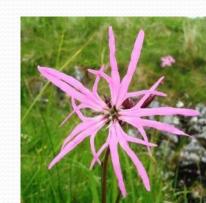

Date banded – pre 2000 ■ post 2000 +

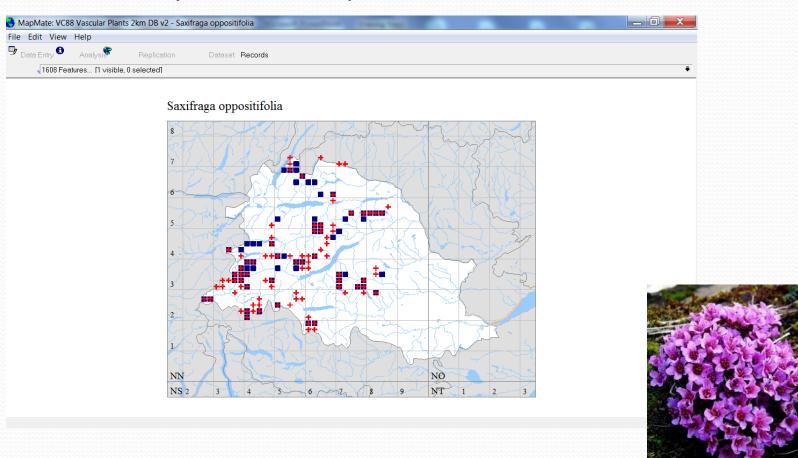

Date banded – pre 2000 ■ post 2000 +

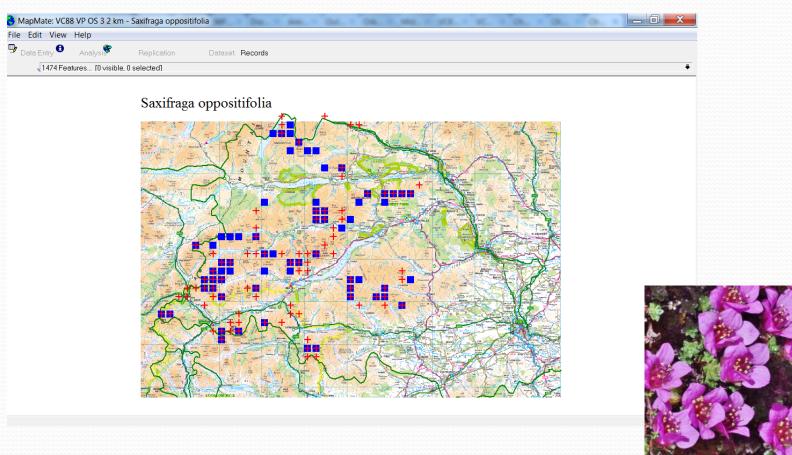

Date banded – pre 2000 ■ post 2000 +

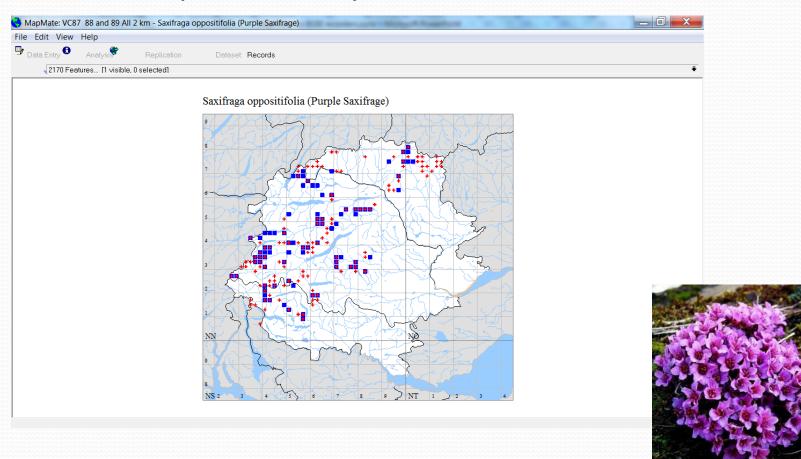

Special Maps...

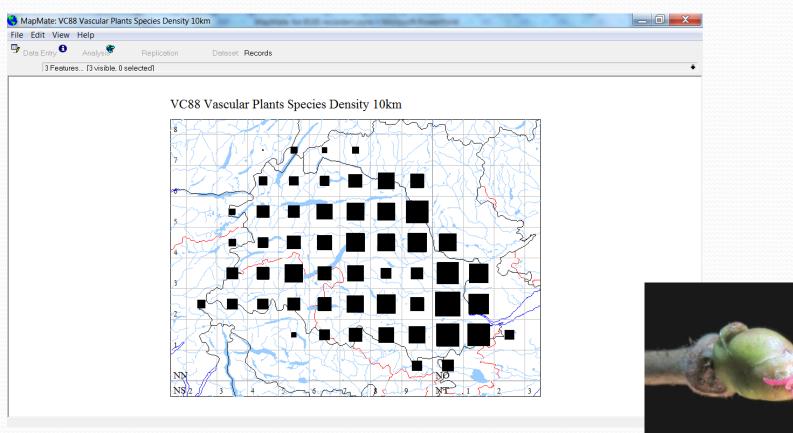

## Analyzing your data

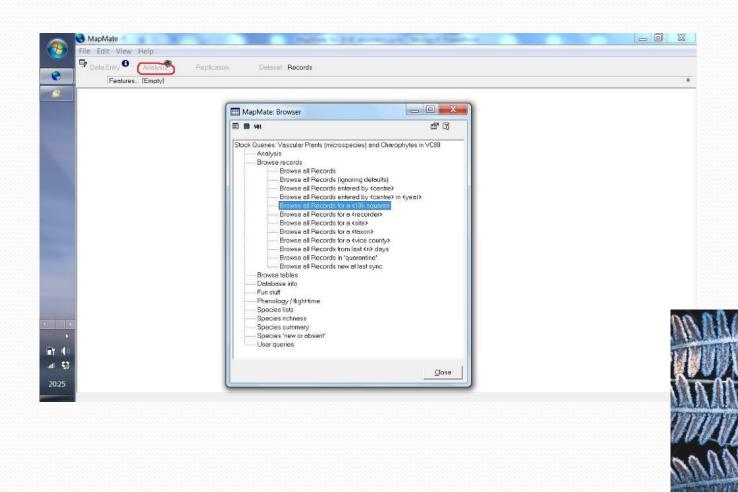

# Analyzing your data

| 1 | Code | Taxon                      | Vernacular           | Site                                         | Gridref    | Vice | Qua | r Date      | Recorder                                        |
|---|------|----------------------------|----------------------|----------------------------------------------|------------|------|-----|-------------|-------------------------------------------------|
| T | 7    | Achillea millefolium       | Yarrow               | Ben Oss, north east corrie crags             | NN2926     | 88   | 0   | 14 Jul 1994 | Thomas, R.E. & Gallagher, J.                    |
| T | 35.2 | Agrostis canina            | Velvet Bent          | Ben Lui, north east corrie                   | NN22T      | 88   | 0   | 11 Jul 1988 | Stewart, N.F., Stewart, O.M., Bevan, J. & McCos |
| Ī | 35.2 | Agrostis canina            | Velvet Bent          | Ben Lui                                      | NN275270   | 88   | 0   | 12 Jul 2009 | Jones, J.R.                                     |
| T | 35   | Agrostis canina sens. lat. | Velvet Bent          | Ben Oss, north east corrie crags             | NN2926     | 88   | 0   | 14 Jul 1994 | Thomas, R.E. & Gallagher, J.                    |
| Ī | 35   | Agrostis canina sens. lat. | Velvet Bent          | Ben Oss, north side                          | NN2926     | 88   | 0   | 05 Sep 1996 | Watson, K.J.                                    |
| T | 40   | Agrostis capillaris        | Common Bent          | Ben Lui, north east corrie                   | NN22T      | 88   | 0   | 11 Jul 1988 | Stewart, N.F., Stewart, O.M., Bevan, J. & McCos |
| Ī | 40   | Agrostis capillaris        | Common Bent          | Ben Oss, north side                          | NN2926     | 88   | 0   | 05 Sep 1996 | Watson, K.J.                                    |
| T | 35.1 | Agrostis vinealis          | Brown Bent           | Ben Oss, north east corrie crags             | NN2926     | 88   | 0   | 14 Jul 1994 | Thomas, R.E. & Gallagher, J.                    |
| T | 46   | Ajuga reptans              | Bugle                | Ben Oss, north east corrie craqs             | NN2926     | 88   | 0   | 14 Jul 1994 | Thomas, R.E. & Gallagher, J.                    |
| T | 48   | Alchemilla alpina          | Alpine Lady's-mantle | Ben Oss, north east corrie craqs             | NN2926     | 88   | 0   | 14 Jul 1994 | Thomas, R.E. & Gallagher, J.                    |
| T | 48   | Alchemilla alpina          | Alpine Lady's-mantle | Coire Buidhe Cliffs                          | NN2926     | 88   | 0   | 15 Jul 1988 | Stewart, N.F.                                   |
| T | 48   | Alchemilla alpina          | Alpine Lady's-mantle | Ben Oss, north side                          | NN2926     | 88   | 0   | 05 Sep 1996 | Watson, K.J.                                    |
| T | 48   | Alchemilla alpina          | Alpine Lady's-mantle | Ben Lui                                      | NN275270   | 88   | 0   | 12 Jul 2009 | Jones, J.R.                                     |
| T | 48   | Alchemilla alpina          | Alpine Lady's-mantle | Ben Lui (Beinn Laoigh) North - Crags between | NN22T      | 88   | 0   | 12 Jul 2009 | Godfrey, A. & BSBI                              |
| T | 48   | Alchemilla alpina          | Alpine Lady's-mantle | Ben Lui, north east corrie                   | NN22T      | 88   | 0   | 11 Jul 1988 | Stewart, N.F., Stewart, O.M., Bevan, J. & McCos |
| Ī | 48   | Alchemilla alpina          | Alpine Lady's-mantle | Ciochan Beinn Laoigh                         | NN22T      | 88   | 0   | 09 Jul 2005 | Muscott, Miss J.                                |
| T | 48   | Alchemilla alpina          | Alpine Lady's-mantle | Ben Lui (VC88)                               | NN2627     | 88   | 0   | 12 Jul 2009 | Carl Farmer & BSBI field meeting                |
| T | 4480 | Alchemilla filicaulis      | Hairy Lady's-mantle  | Ben Lui, north east corrie                   | NN22T      | 88   | 0   | 11 Jul 1988 | Stewart, N.F., Stewart, O.M., Bevan, J. & McCos |
| T | 51   | Alchemilla glabra          | Smooth Lady's-mantle | Ciochan Beinn Laoigh                         | NN22T      | 88   | 0   | 09 Jul 2005 | Muscott, Miss J.                                |
| T | 51   | Alchemilla glabra          | Smooth Lady's-mantle | Ben Lui                                      | NN275270   | 88   | 0   | 12 Jul 2009 | Jones, J.R.                                     |
| T | 51   | Alchemilla glabra          | Smooth Lady's-mantle |                                              | NN2926     | 88   | 0   | 05 Sep 1996 | Watson, K.J.                                    |
| Ť | 51   | Alchemilla glabra          | Smooth Lady's-mantle | Ben Oss, north east corrie craqs             | NN2926     | 88   | 0   | 14 Jul 1994 | Thomas, R.E. & Gallagher, J.                    |
| T | 51   | Alchemilla glabra          | Smooth Lady's-mantle | Ben Lui (VC88)                               | NN2627     | 88   | 0   | 12 Jul 2009 | Carl Farmer & BSBI field meeting                |
| T | 51   | Alchemilla glabra          | Smooth Lady's-mantle | Ben Lui (Beinn Laoigh) North - Crags between | NN22T      | 88   | 0   | 12 Jul 2009 | Godfrey, A. & BSBI                              |
| Ť | 51   | Alchemilla glabra          | Smooth Lady's-mantle | Ben Lui, north east corrie                   | NN22T      | 88   | 0   | 11 Jul 1988 | Stewart, N.F., Stewart, O.M., Bevan, J. & McCos |
| t | 59   | Alchemilla wichurae        |                      | Ben Lui                                      | NN275270   | 88   | 0   | 12 Jul 2009 | Jones, J.R.                                     |
| t | 59   | Alchemilla wichurae        |                      | Ben Lui (Beinn Laoigh) North - Crags between | NN27602696 | 88   | 0   | 12 Jul 2009 | Godfrey, A. & BSBI                              |
| t | 105  | Anemone nemorosa           | Wood Anemone         | Ben Lui (VC88)                               | NN2627     | 88   | 0   | 12 Jul 2009 | Carl Farmer & BSBI field meeting                |
| t | 105  | Anemone nemorosa           | Wood Anemone         | Ben Lui (Beinn Laoigh) North - Crags between | NN22T      | 88   | 0   | 12 Jul 2009 | Godfrey, A. & BSBI                              |
| T | 105  | Anemone nemorosa           | Wood Anemone         | Ben Lui, north east corrie                   | NN22T      | 88   | 0   | 11 Jul 1988 | Stewart, N.F., Stewart, O.M., Bevan, J. & McCos |
| Ť | 105  | Anemone nemorosa           | Wood Anemone         | Ciochan Beinn Laoigh                         | NN22T      | 88   | 0   | 09 Jul 2005 | Muscott, Miss J.                                |
| t | 105  | Anemone nemorosa           | Wood Anemone         | Ben Oss, north east corrie crags             | NN2926     | 88   | 0   | 14 Jul 1994 | Thomas, R.E. & Gallagher, J.                    |
| t | 105  | Anemone nemorosa           | Wood Anemone         | Ben Lui                                      | NN275270   | 88   | 0   | 12 Jul 2009 | Jones, J.R.                                     |
| t | 109  | Angelica sylvestris        | Wild Angelica        | Ben Oss, north east corrie craqs             | NN2926     | 88   | 0   | 14 Jul 1994 | Thomas, R.E. & Gallagher, J.                    |
| 7 |      | ,g                         | ,                    |                                              |            | 1-2  | 1-  | 1           | 1                                               |

## Questions?

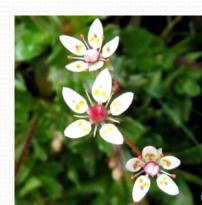

### MapMate practical: the basics

Jim McIntosh, BSBI Scottish Officer

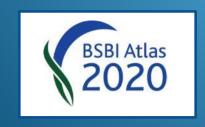

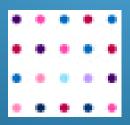

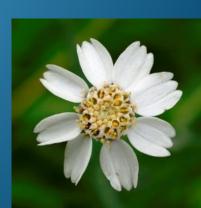

#### Register & Log-on to MapMate

1. You must register with MM so that you'll receive alerts and be able to use its synching service.

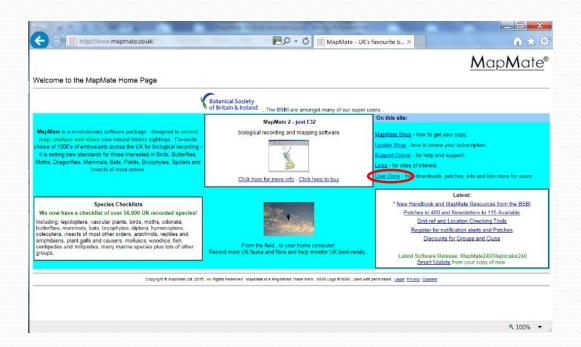

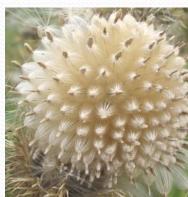

#### Keeping up to date

- When you get an email alert that a new patch or patches have been issued, you ought to download them, follow the given instructions.
- 2. Then synch them into your database.
- 3. Then you MUST go through View> My configuration:

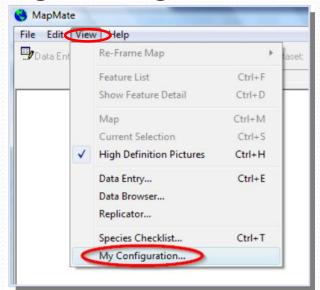

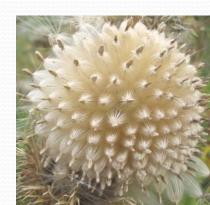

#### Keeping up to date

Select your taxonomic interests

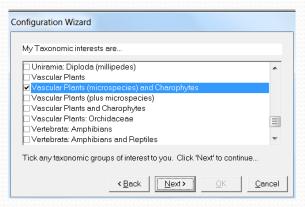

Select your VC – AND all neighbouring VCs

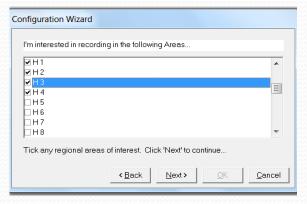

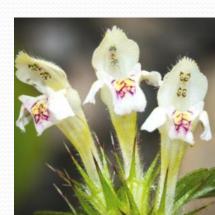

## Backing-up

How often?

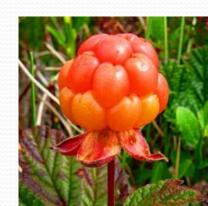

#### Backing-up

How often? – just think of having to re-enter all the data since your last back-up! So after **every** data entry session!

Two ways to do it:

1. Copy entire "My MapMate" folder onto a pen drive (best)

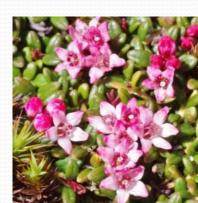

#### Backing-up

How often? – just think of having to re-enter all the data since your last back-up! So after **every** data entry session!

#### Two ways to do it:

- 1. Copy entire "My MapMate" folder onto a pen drive (best)
- 2.Use Replicator > Special > Backup your Database...

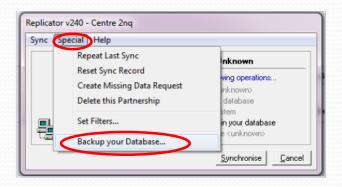

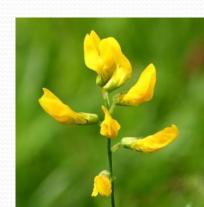

#### Synching data out

Most important thing to remember is that synching is ALWAYS a two step process.

#### To send data:

- 1. Create synch file after setting up synch partner & filters
- 2. Send it to them

If successful will get confirmation emails within a few hours.

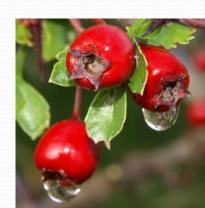

#### Synching data in

Most important thing to remember is that synching is ALWAYS a two step process.

#### To receive data:

- Download synch file
- 2. Synch it into your MapMate database

You will get option to send confirmation email – And you should do that to acknowledge recipient.

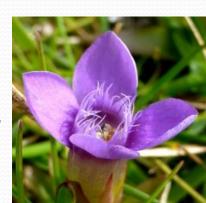

#### More information on MapMate

- On the MapMate site and in MapMate's own "Help" files.
- On the BSBI MapMate website\* mainly as short videos.
- Also in the BSBI MapMate Handbook on BSBI MM site.

\*Google "BSBI MapMate"

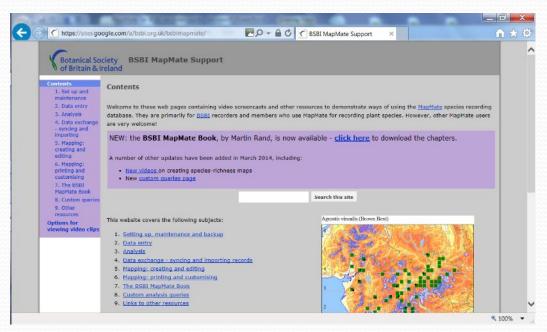

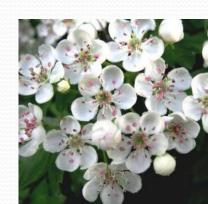

#### **Thanks**

- Martin Rand who wrote the BSBI MapMate Handbook (On which much of this is based.)
- To all those who entered the BSBI Photographic Competition in 2015!

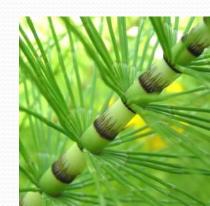